## **POLYTECHNIC OF MEĐIMURJE IN ČAKOVEC**

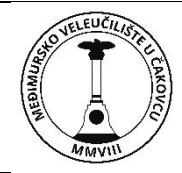

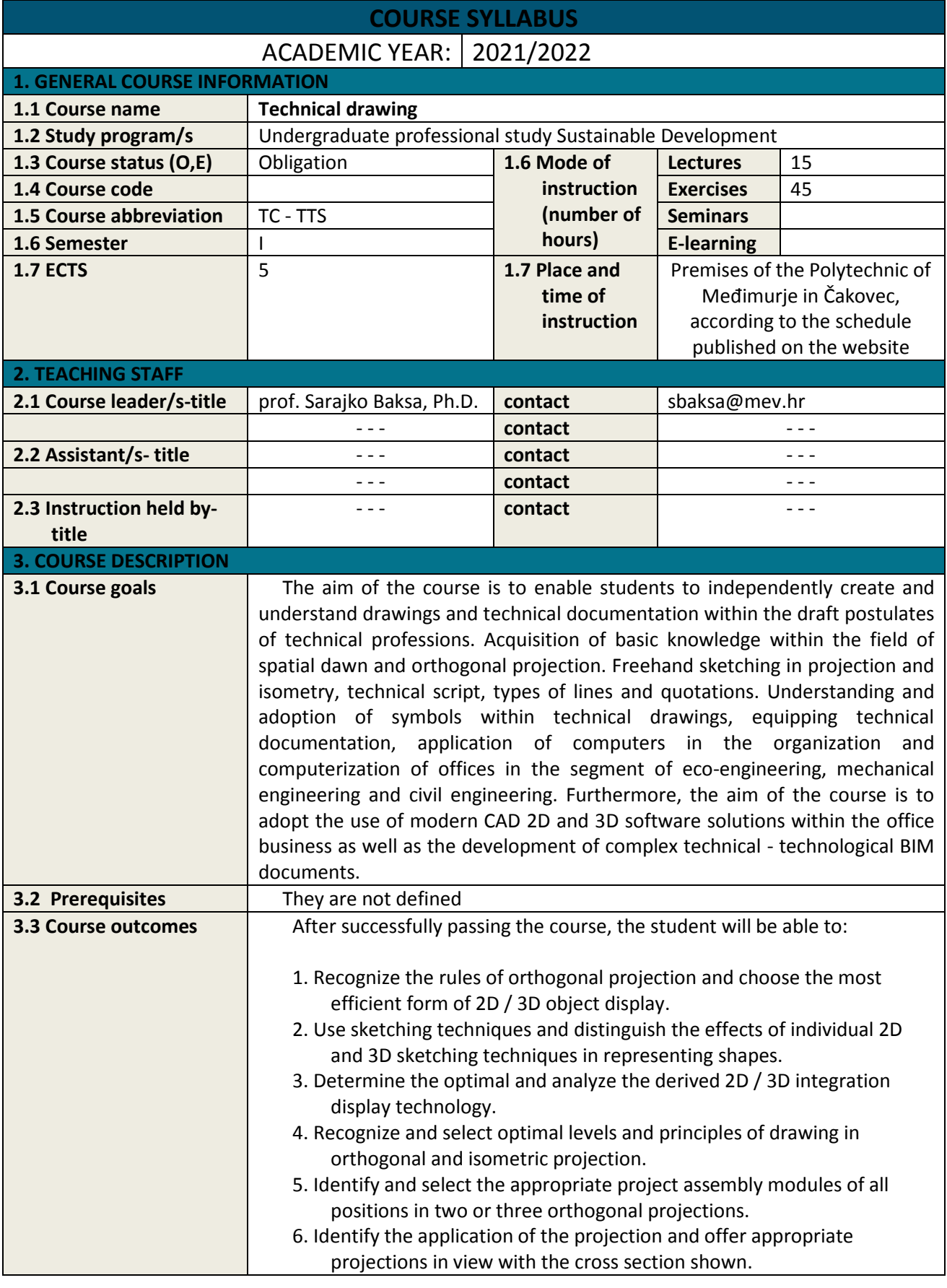

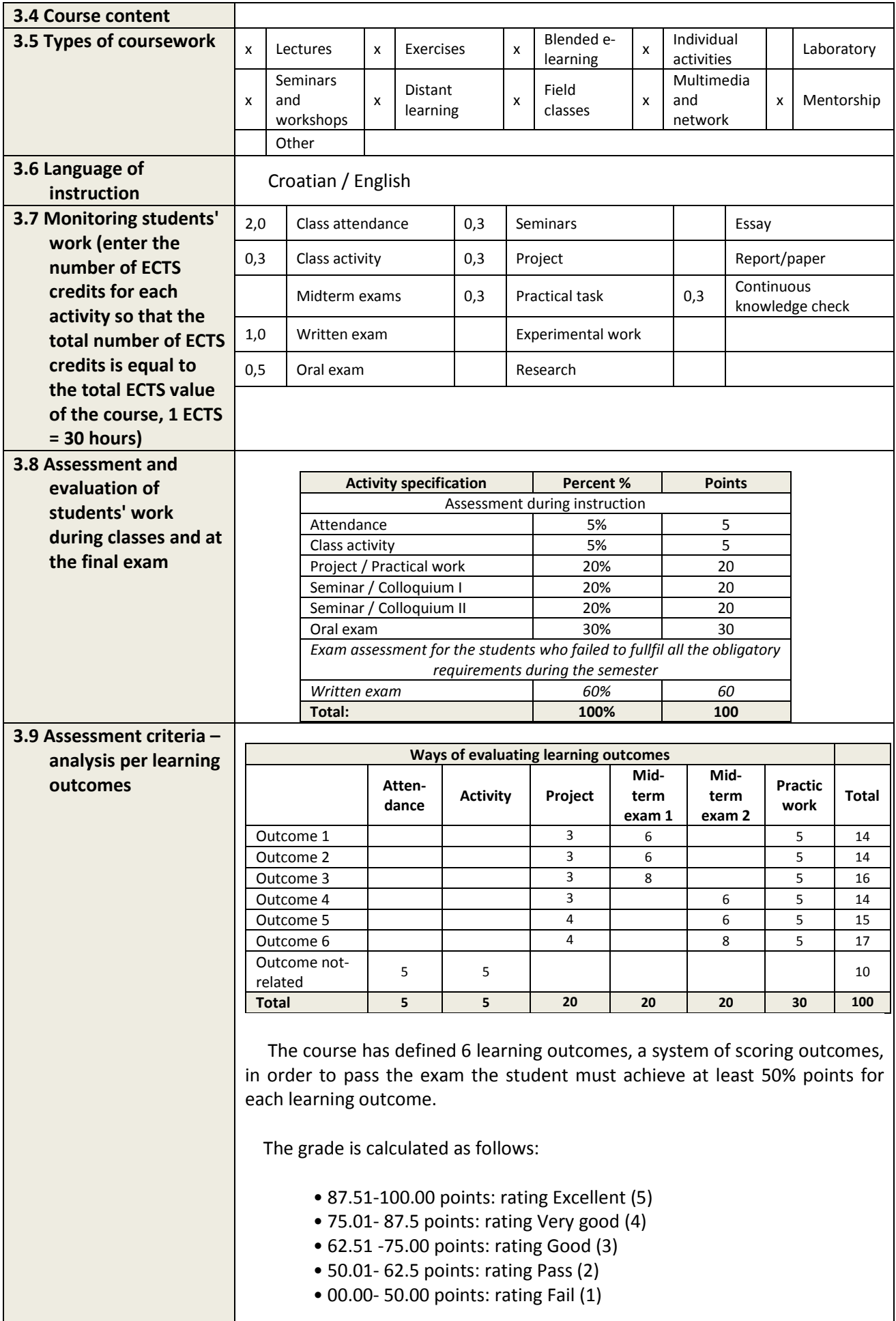

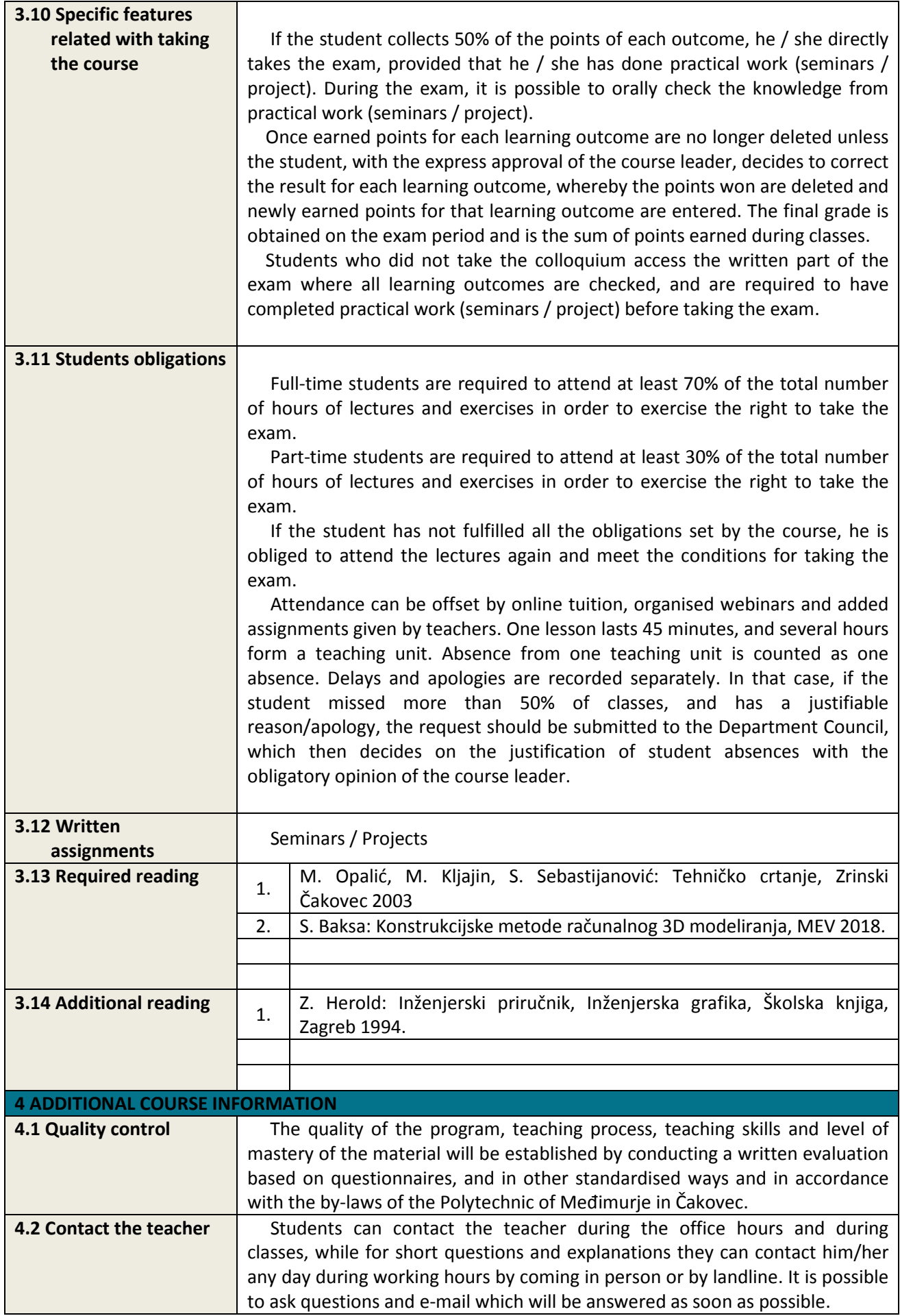

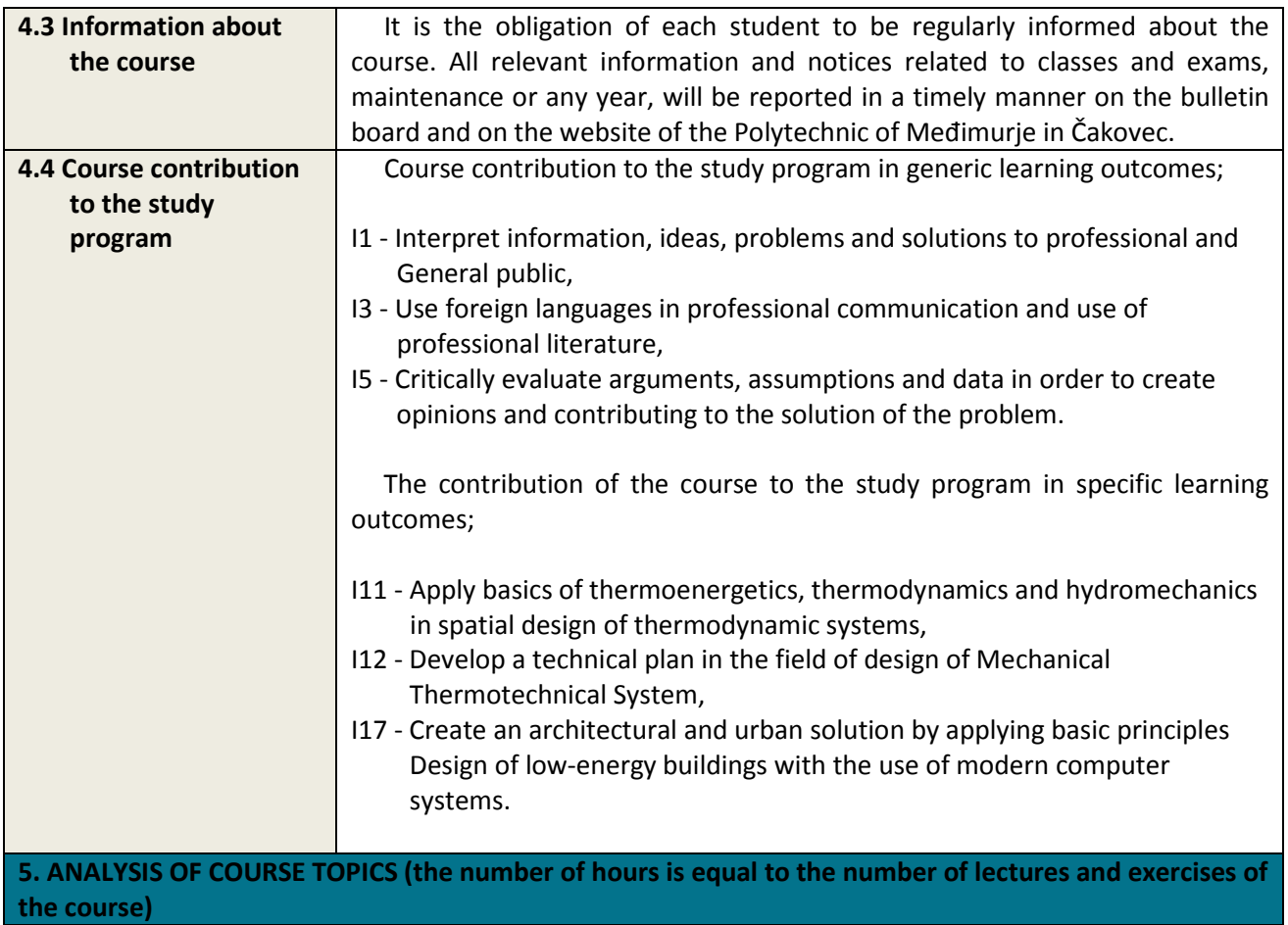

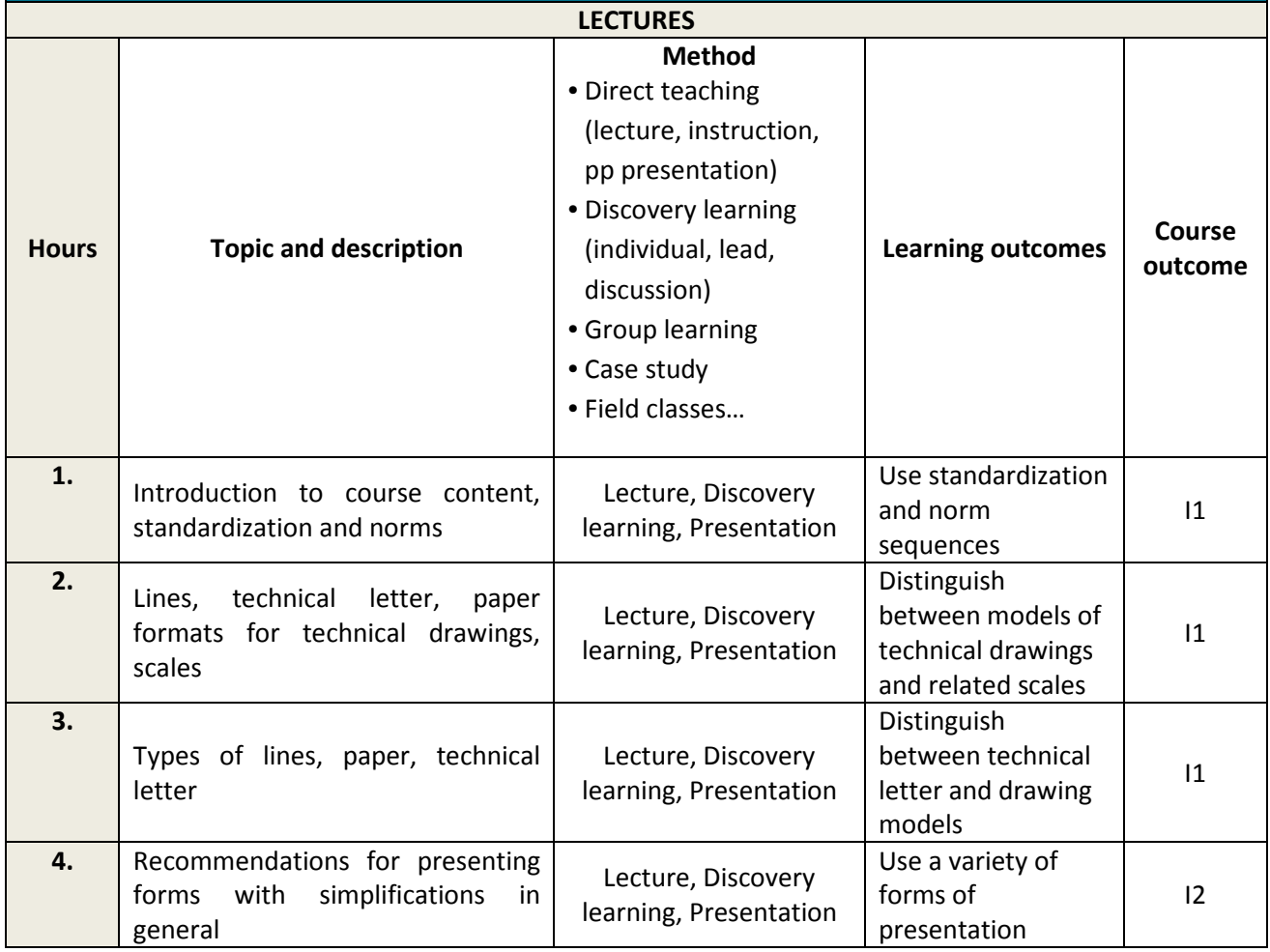

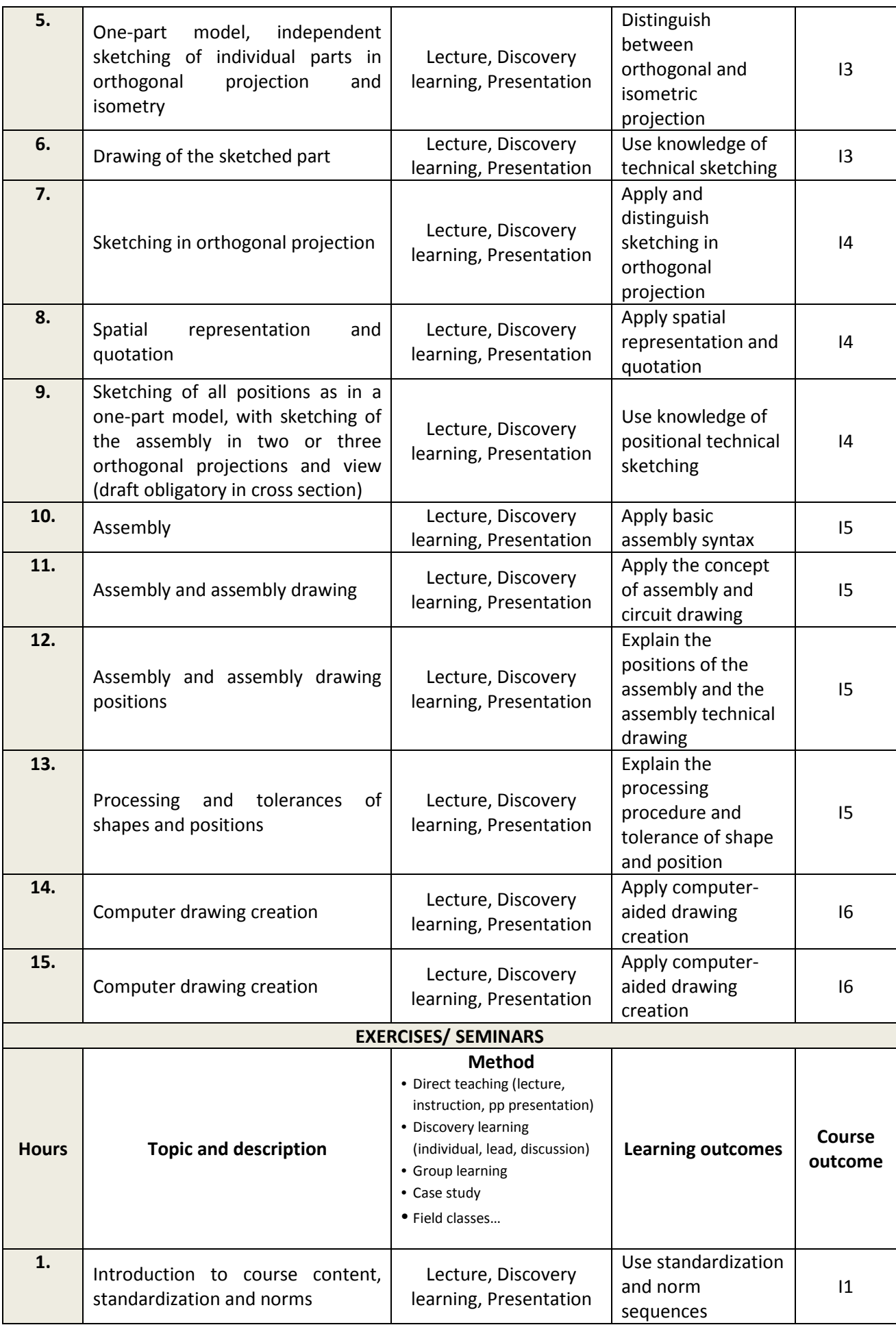

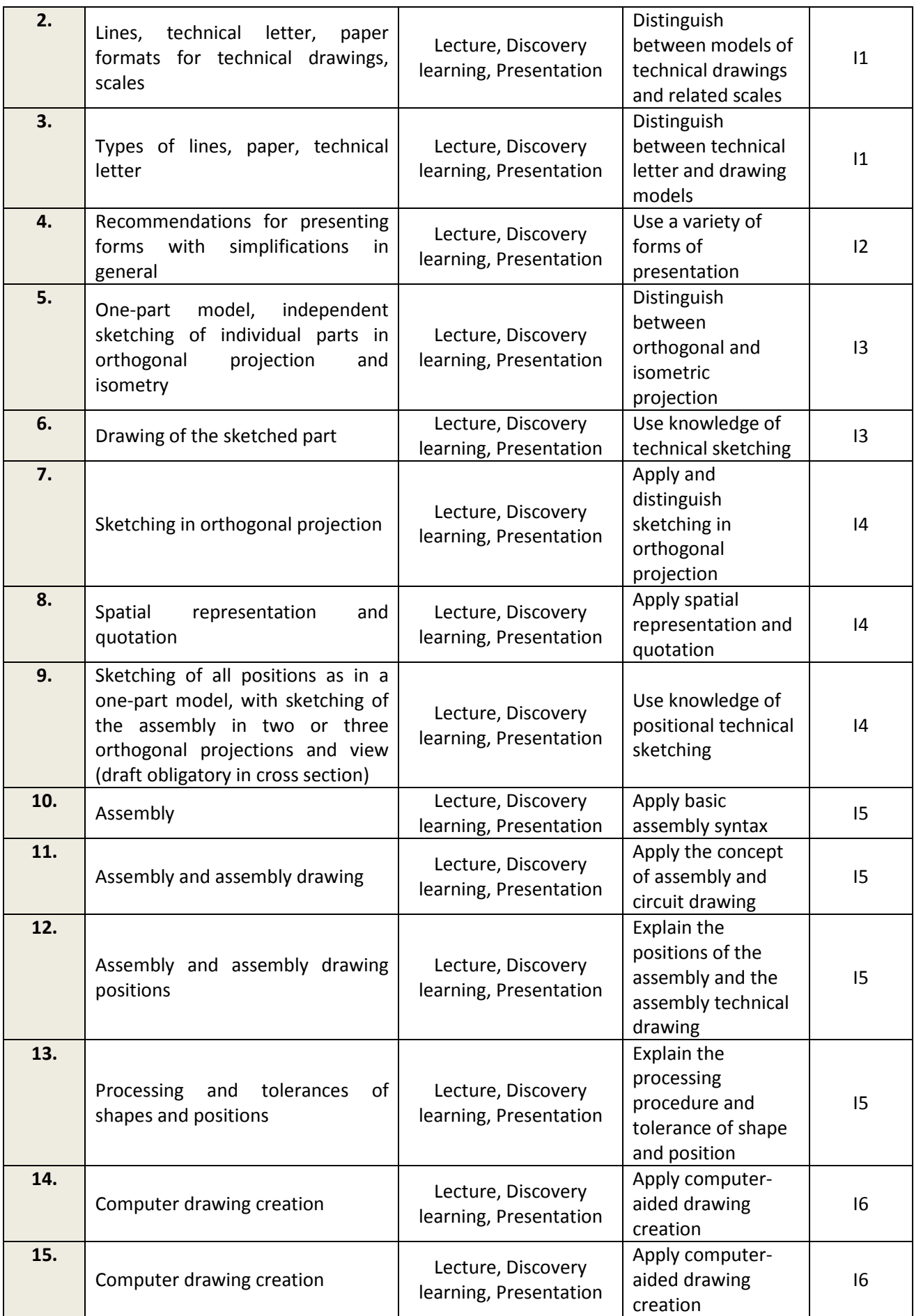